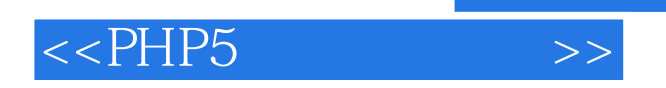

<<PHP5 >>

- 13 ISBN 9787121114335
- 10 ISBN 712111433X

出版时间:2010-9

页数:554

PDF

更多资源请访问:http://www.tushu007.com

 $, tushu007.com$ 

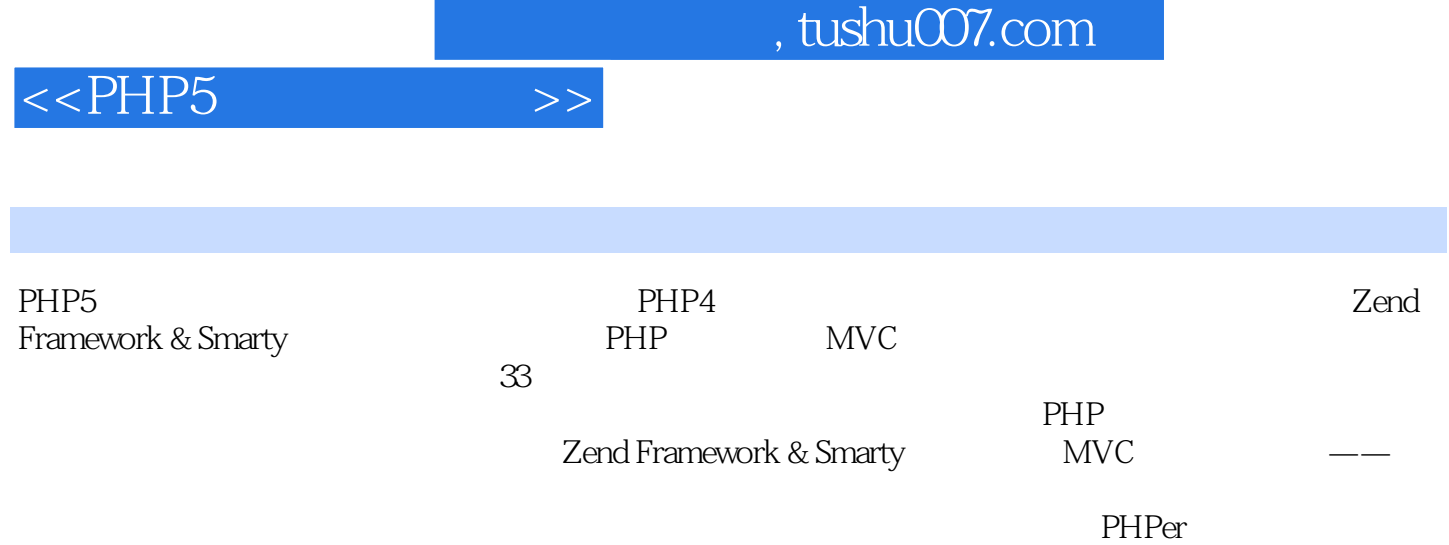

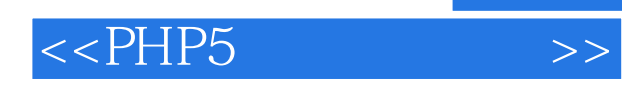

 $1998$  IT

 $2005$ Objective-C jQuery **PHP** Java

, tushu007.com

 $<<$ PHP5 $\longrightarrow$ 

 $1 \quad 1.1 \text{ PHP} \quad 1.1.1 \quad -- \quad 1.1.2$  $--CGI$  1.1.3  $--$  1.1.4  $1.2$  PHP  $1.3$  PHP  $1.31$  Web  $1.32$ 1.3.3 Linux 1.3.4 Windows 1.3.4 Windows 1.3.5 Linux/Windows 1.4 PHP/MySQL 1.4.1 PHP 1.4.2 1.4.3 PEAR  $1.44$  MySQL  $2$  PHP  $2.1$   $2.2$   $2.3$  $24$  2.5 HTML 2.6 2.7  $28$  2.9 (Form) 3  $31$   $32$   $33$   $33$  Session  $34$  $35$  3.6  $37$  3.8 REST API 3.9  $4$  PEAR Zend Framework 4.1 Zend\_Mail 4.2 Zend\_Mail: Web 4.3 PEAR::Mail\_Queue 4.4 PEAR::Text\_Highlighter 4.5 Zend\_Translate/Zend\_Date 4.6 FPDF/PFI: PDF 4.7 PEAR:SpreadSheet\_Excel\_Writer Excel 4.8 FeedCreator: RSS 4.9 MagpieRss RSS 4.10 JpGraph——<br>4.11 PEAR::Text CAPTCHA—— 4.12 QRcode PERL & PHP scripts  $QR$  4.13 Zend\_Http 4.14 Zend\_Service\_Amazon Amazon Web 4.15 PEAR::HTML\_AJAX Google Maps API  $4.16$  Smarty—— $4.17$ Zend\_Controller/Zend\_View—— PHP MVC 5 Zend Framework Smarty  $MVC$  5.1 MVC 5.2 5.3 Zend\_Db/Zend\_Config and  $5.4$  JavaScript 5.5 -- Zend Validate 5.6 -- master  $57 \qquad \qquad -- \qquad$  Zend Auth (SEO) 5.9 -- PEAR::HTML\_Menu&Zend\_Cache  $5.10 \qquad \qquad -- \qquad \text{Zend}$  Log $\qquad \qquad$  5.11  $512 \rightarrow - - 513 \rightarrow - - 514$  $\frac{3.15}{-1}$  5.15  $\frac{3.15}{-1}$  5.16  $\frac{3.16}{-1}$  $(PEAR::HTML_TagCloud)$  5.17  $---$  5.18  $5.19$   $-- 5.20$   $---$  RSS Feed  $5.21$   $5.22$   $\qquad \qquad -\qquad$   $5.23$   $\qquad \qquad -\qquad$  $(5.24)$   $(5.24)$   $(5.24)$   $(5.24)$   $(5.24)$   $(5.24)$   $(5.24)$   $(5.24)$   $(5.24)$   $(6.24)$   $(7.24)$   $(8.24)$   $(9.24)$   $(10.24)$   $(11.24)$   $(12.24)$   $(13.24)$   $(14.24)$   $(15.24)$   $(17.24)$   $(18.24)$   $(19.24)$   $(19.24)$   $(19$ B B.1 HTTP B.2 Session B.3 URL C C.1 PDO C.2 SimpleXML C.3 XMLReader C.4 XMLWriter C.5 XSL C.6 Image D D.1 D.2 JSON D.3 D.4 / D.4 D.4 E F Smarty F.1 Smarty F.2 F.3

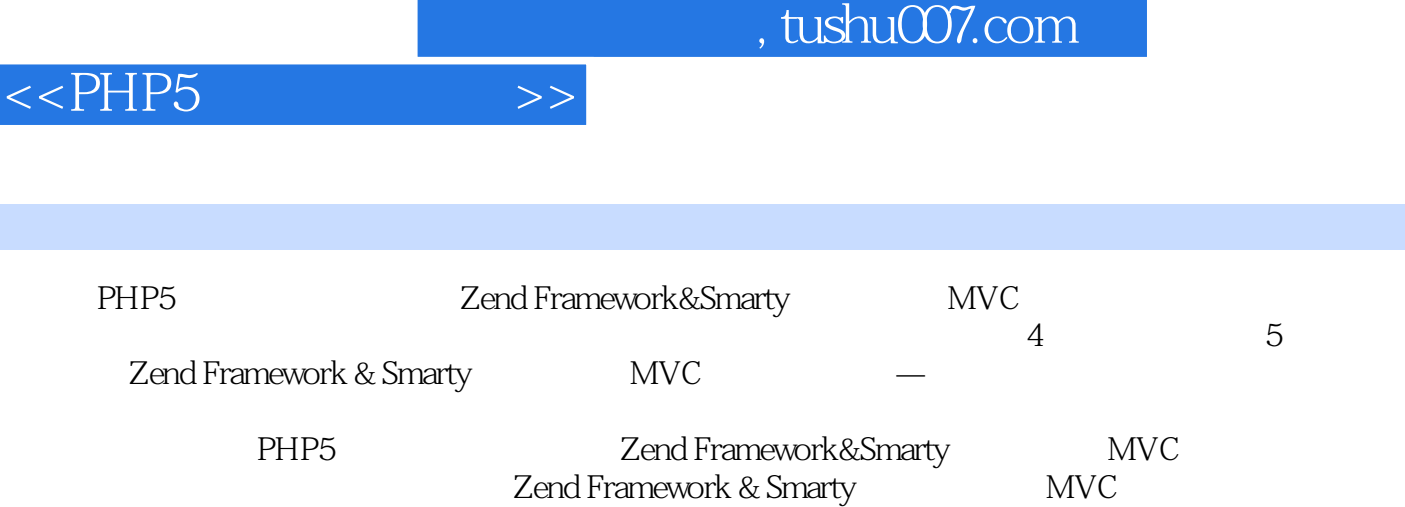

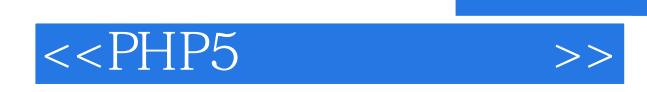

本站所提供下载的PDF图书仅提供预览和简介,请支持正版图书。

更多资源请访问:http://www.tushu007.com